**Magda Turowska - Rzeki Snu (1996/2002)**

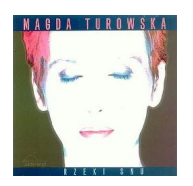

 *1. Rzeki snu 2. No chodź 3. Prośba 4. Ty jesteś moje imię 5. Parasol nie chroni od łez 6. Anioł u poduszki 7. Przysiadamy na brzegu miłości 8. Psalm o drodze 9. Psalm siedmiu czarownic 10. Psalm o zabitym wrogu 11. Psalm zabity deskami 12. Śpiew ocalenia (podziel się ze mną swoim bólem) 13. Tango z losem 14. Kołysanka o kołysce 15. Ja nie odchodzę kiedy trzeba* Jarosław Wasik - vocals Krzysztof Plebanek - piano, keyboards Marek Matwiejczyk - bass guitar Paweł Dampc - piano, keyboards Radosław Ciecholewski - guitar Wojciech Winiarski - guitar Magda Turowska - vocals, production

Magda Turowska - zwana także Cytryną, wokalistka, muzyk, menedżer kultury. Pochodzi z Koszalina. Zadebiutowała w 1990 roku. Zdobyła wiele nagród na festiwalach piosenki poetyckiej, m.in. na Studenckim Festiwalu Piosenki w Krakowie, na Spotkaniach Zamkowych "Śpiewajmy Poezję!" w Olsztynie. Jej piosenka i teledysk "Rzeki snu" gościły na liście przebojów "Muzycznej Jedynki". Współpracowała z TVP 1 przy tworzeniu muzycznego programu telewizyjnego "Kraina Łagodności". Od maja 1995 roku jest właścicielką Agencji Inicjatyw Artystycznych "Cytryna". Była współtwórcą i redaktorem serii płyt "Złota Kolekcja", zawierającej największej przeboje gwiazd polskiej piosenki wydanej przez Kompanię Muzyczną Pomaton EMI. Jej piosenki można znaleźć m.in. na solowej płycie "Rzeki Snu" oraz na kompilacji "Kraina Łagodności". ---kultura.onet.pl

download (mp3 @320 kbs):

yandex mediafire ulozto gett bayfiles

back